## <span id="page-0-0"></span>Masraf Merkezi Raporu

Masraf Merkezi Raporu, Fatura İşlemler [Masraf Merkezi Tanımlama](https://docs.logo.com.tr/pages/viewpage.action?pageId=24763366) bölümünden tanımlanan masraf merkezleriyle ilgili liste alınmasını sağlayan rapor seçeneğidir. Masraf Merkezi Raporu ekranı; [Genel Kısıtlar, Ölçe](#page-0-0) [kleme](#page-0-0) ve Yazıcı Seçenekleri sekmelerinden oluşur.

## Genel Kısıtlar

Masraf Merkezi Raporu ekranı Genel Kısıtlar sekmesinde yer alan alanlar ve içerdiği bilgiler şunlardır:

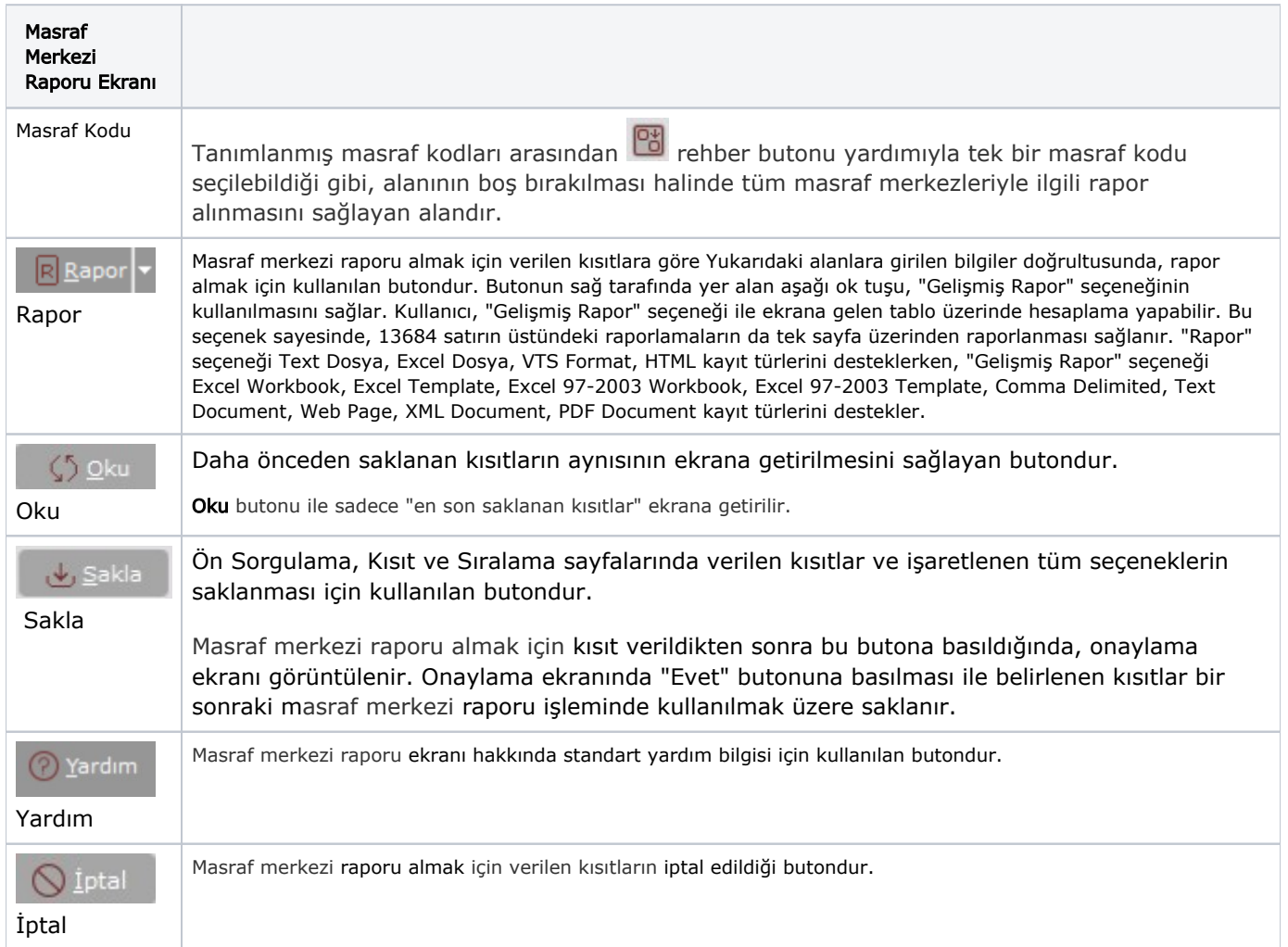

## Ölçekleme

Standart raporlarda miktar, fiyat, tutar, kur, döviz tutarı, döviz fiyatı, firma döviz tutarı ve oran alanları için ölçekleme yapılmasını sağlayan sekmedir.

Örneğin: Fiyat ve tutar alanlarına 1.000 yazılması, fiyat ve tutara getirilecek verilerin 1.000'e bölüneceği anlamına gelir.

## Yazıcı Seçenekleri

Yazıcı Seçenekleri sekmesi bilgileri aşağıdaki şekildedir:

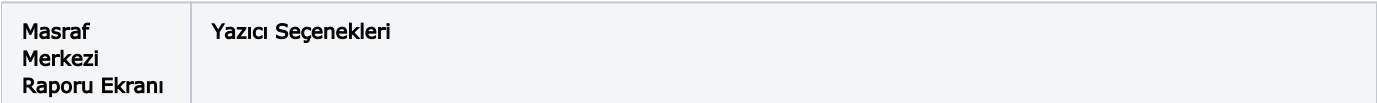

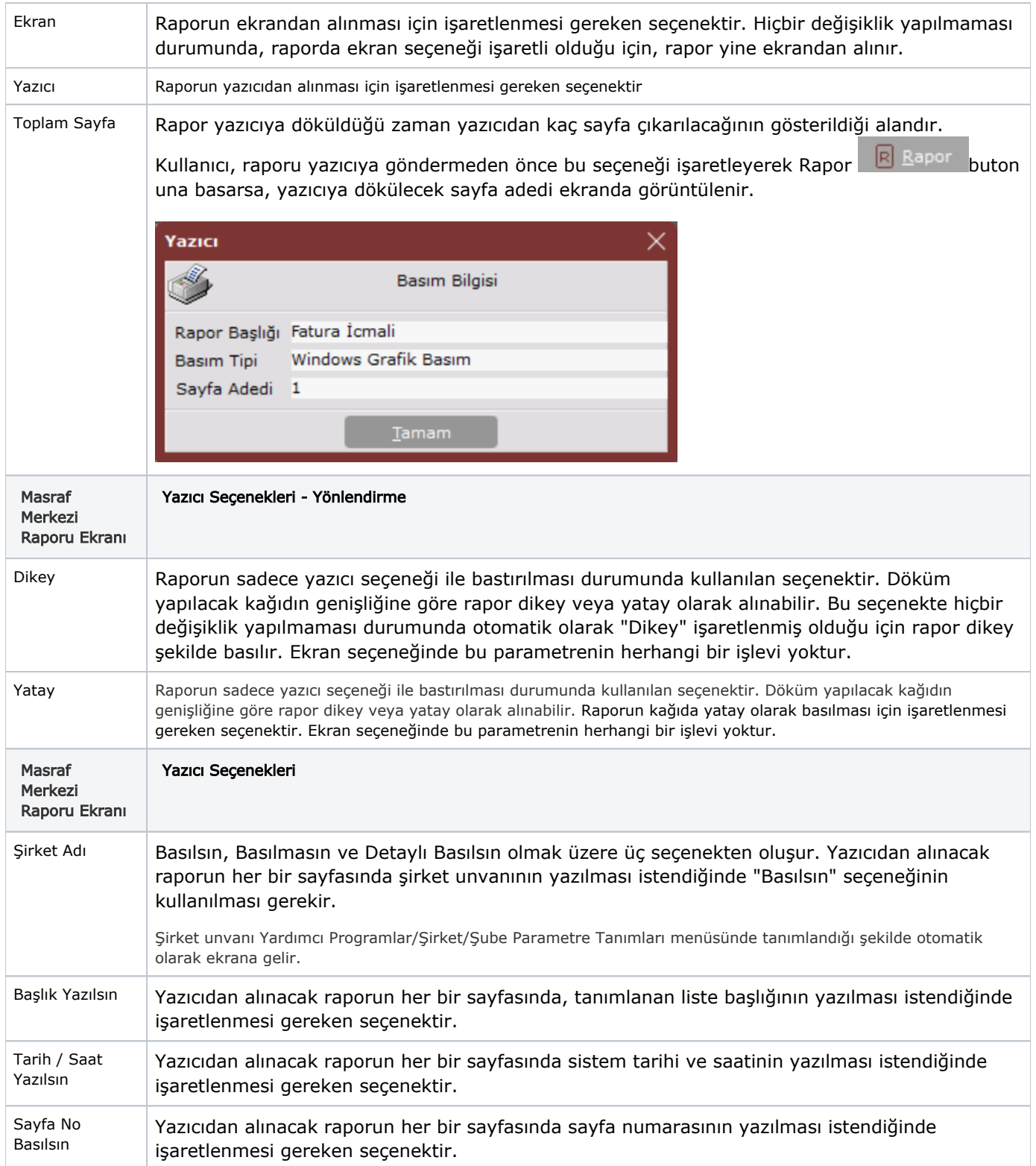

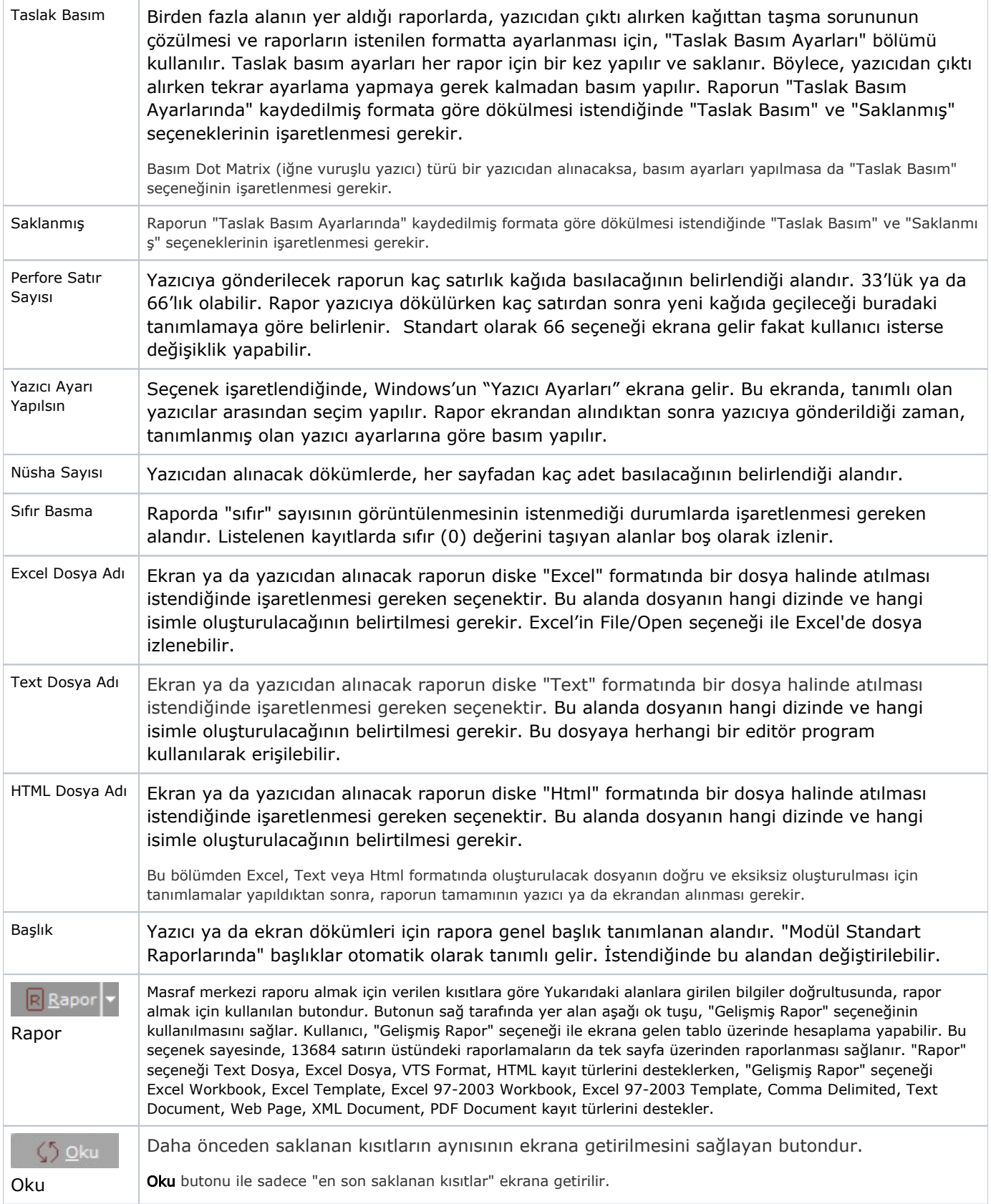

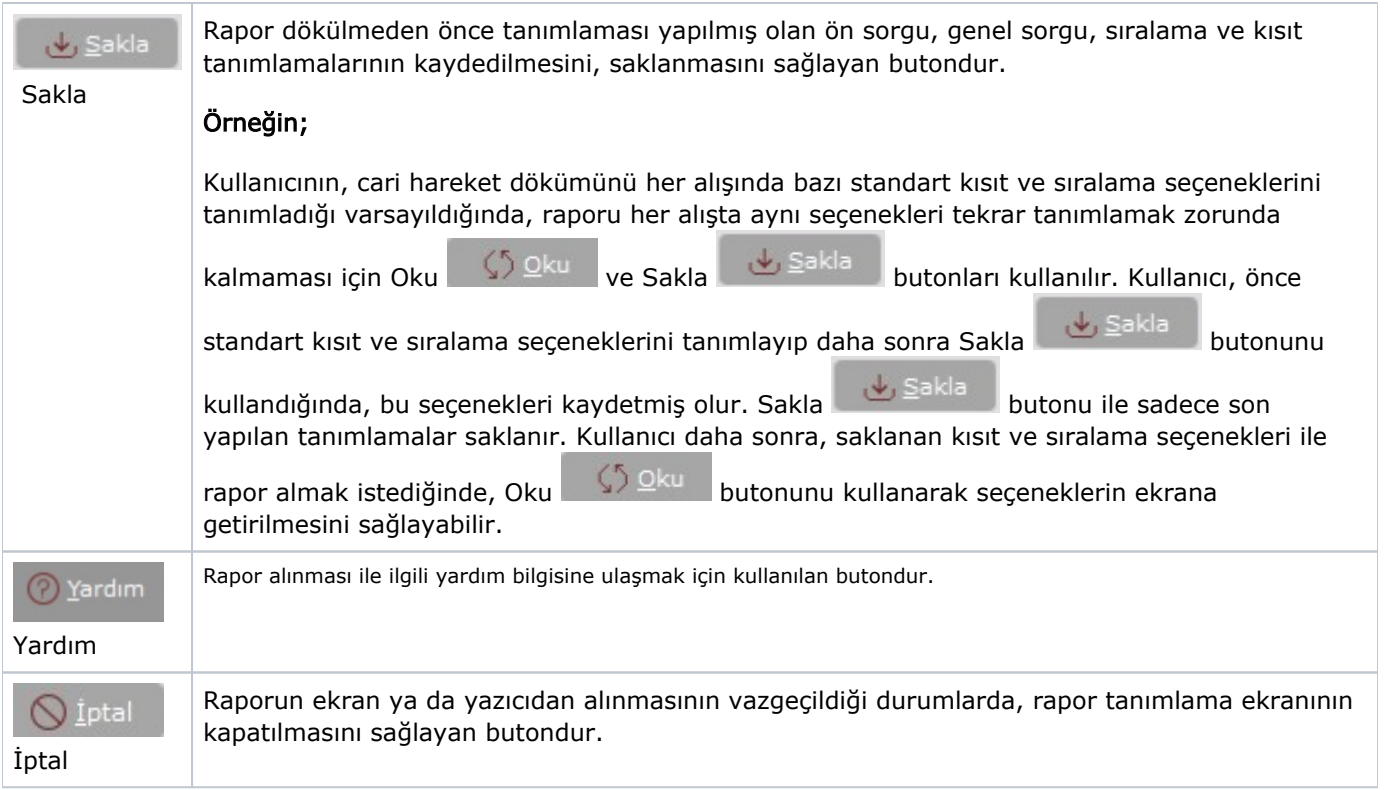